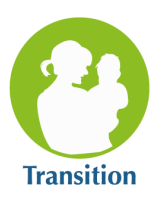

## **Program Participation System (PPS)**

Common Problems & Solutions

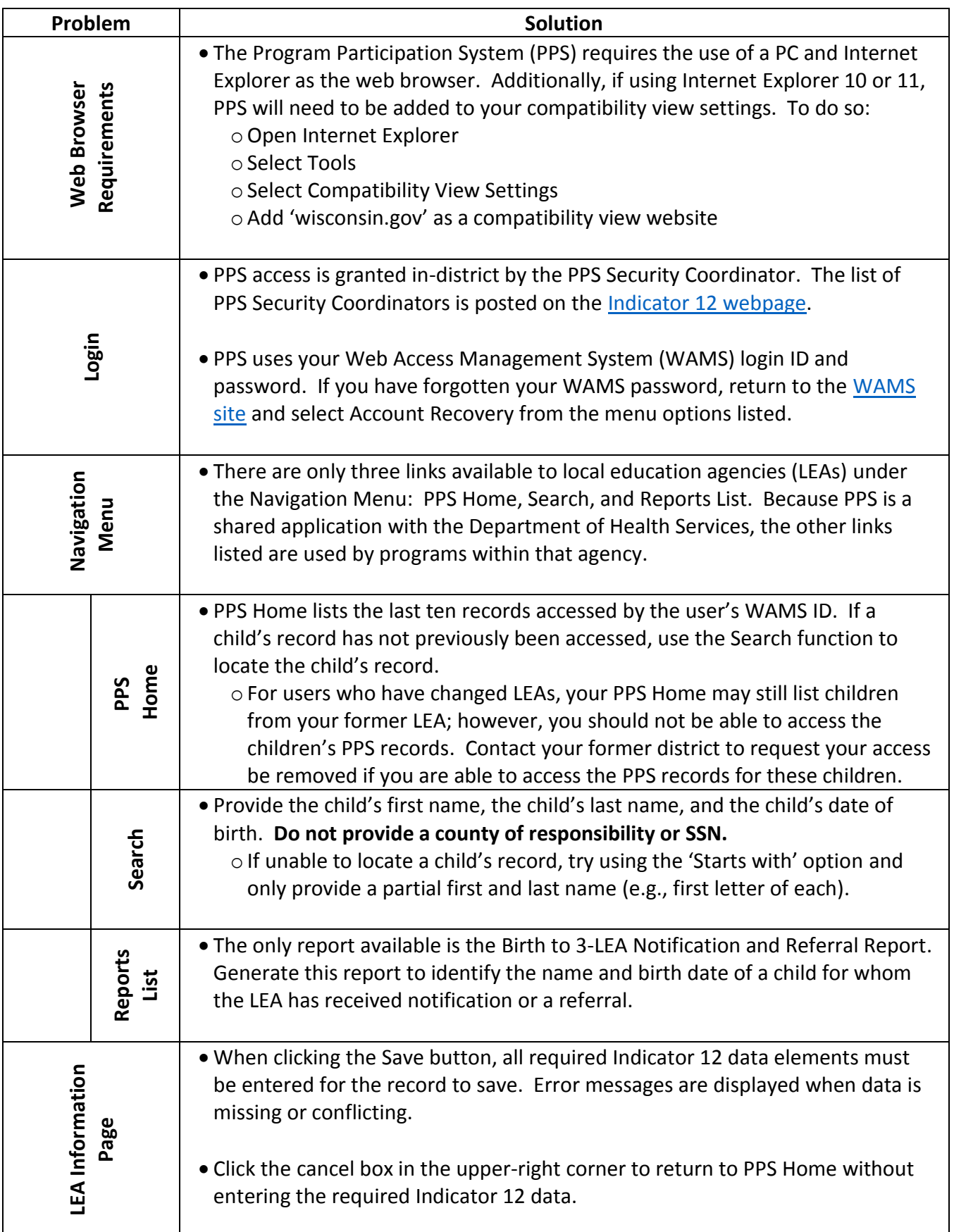